VIII.3.3-RES-J JOINT RESERVOIR REGULATION OPERATION

## Bookmarks

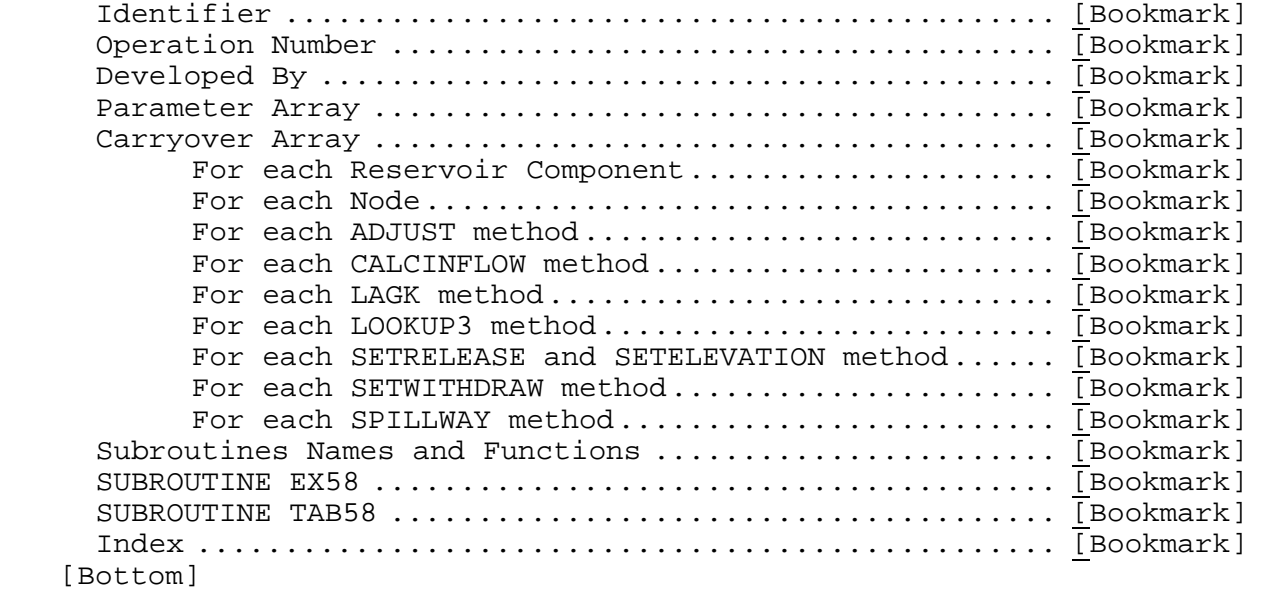

#### Contents

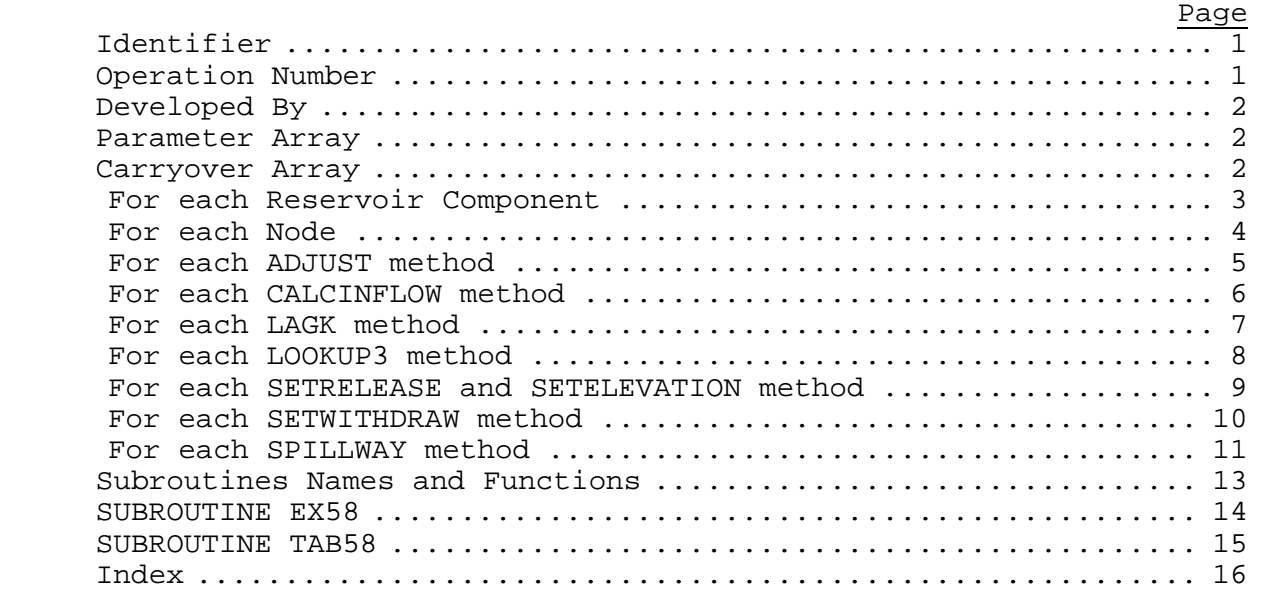

[Next] [Previous] [Bookmarks] [Top]

Identifier: RES-J

[Next] [Previous] [Bookmarks] [Top]

Operation Number: 58

 [Next] [Previous] [Bookmarks] [Top] Developed By: Riverside Technology, inc.

[Next] [Previous] [Bookmarks] [Top]

Parameter Array: The FORTRAN identifier used for the parameter array for this Operation is PO. The contents of the PO array are:

- Position Contents
	- 1 Indicator whether permanent RES-J file exists:  $0 = no$  $1 = yes$
	- 2 Number of time series used by RES-J Operation
	- 3 Computational time interval in hours
	- 4 Number of CO array elements used by the RES-J Operation
- 5+5\*(I-1) Identifier for time series I (8 characters) 1/ 2/
- 7+5\*(I-1) Data type for time series I (4 characters) 1/ 2/
- 8+5\*(I-1) Data time interval for time series I in hours (4 characters) 1/ 2/
- 9+5\*(I-1) Contains string 'IN' or 'OU' depending whether time series I is used for input or output respectively (4 characters, right justified) 2/

All data found after PO(4) are contained in character strings. RES-J parses these strings upon extraction from the PO array.

For example:

 - Position - 5 6 7 8 9 10 11 12 13 14 15 16 +---+---+---+---+---+---+---+---+---+---+---+ TRIB1 SQIN 6 INRDBPOOL SPEL 6 OU ...

where 'TRIB1' is the input time series identifier 'RDBPOOL' is the output time series

#### Notes:

- 1/ Time series used in RES-J are not required to be specified in a particular order in the P array.
- 2/ I denotes the number of the current time series. Time series numbers begin at 1.

[Next] [Previous] [Bookmarks] [Top]

Carryover Array: The FORTRAN identifier used for the carryover array is CO. Carryover data in RES-J are represented using a series of

string sets, each set representing the carryover data required for a component or method and an index to the beginning of the next set (if required) in the CO array.

To prepare carryover data, RES-J gathers the required names and values for a component or method and writes them to a character string. This string is appended to the RES-J systemwide carryover character string and indexing internal to carryover is updated. The process is repeated for each component and method requiring carryover until all carryover data is contained in one string.

Extraction of carryover data at the beginning of a model run requires parsing of this carryover string. Identifiers within the carryover data allow RES-J to assign data values to variables within the appropriate Component and Method objects.

Carryover data in the CO array are stored as follows.

[Next] [Previous] [Bookmarks] [Top]

#### **For each Reservoir Component**

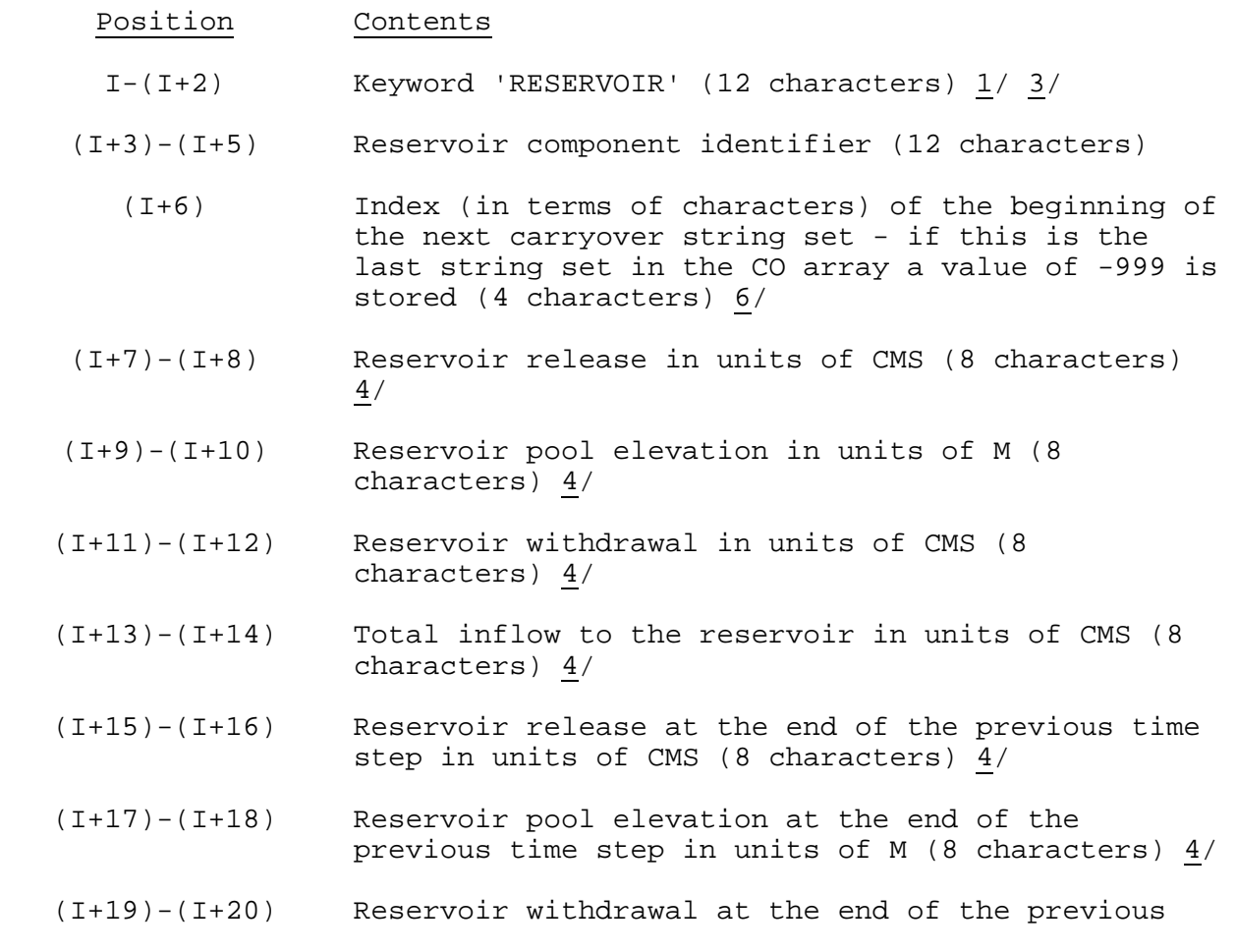

 Position Contents time step in units of CMS (8 characters) 4/ (I+21)-(I+22) Total inflow to the Reservoir at the end of the previous time step in units of CMS (8 characters) 4/ (I+23)-(I+42) 10 occurrences of the place holding string '\*FUTURE\*' 8/

For example:

 - Position - 1 2 3 4 5 6 7 8 9 10 11 12 13 14 15 16 +---+---+---+---+---+---+---+---+---+---+---+---+---+---+---+ RESERVOIR RDBAILEY 17210.000001025.0002.50000012.00000 ... 9.9800001024.9902.51000012.02000\*FUTURE\*\*FUTURE\* ... where 'RDBAILEY' is the reservoir identifier<br>'172' is beginning of next string is beginning of next string set '10.00000' is the reservoir release in units of CMS '1025.000' is the pool elevation in units of M '2.500000' is the reservoir withdrawal in units of CMS<br>'12.00000' is the total inflow to the reservoir in u is the total inflow to the reservoir in units of CMS '9.980000' is the previous reservoir release '1024.990' is the previous pool elevation '2.510000' is the previous withdrawal '12.02000' is the previous total inflow '\*FUTURE\*' is a place holder available for any future requirements

[Next] [Previous] [Bookmarks] [Top]

#### **For each Node**

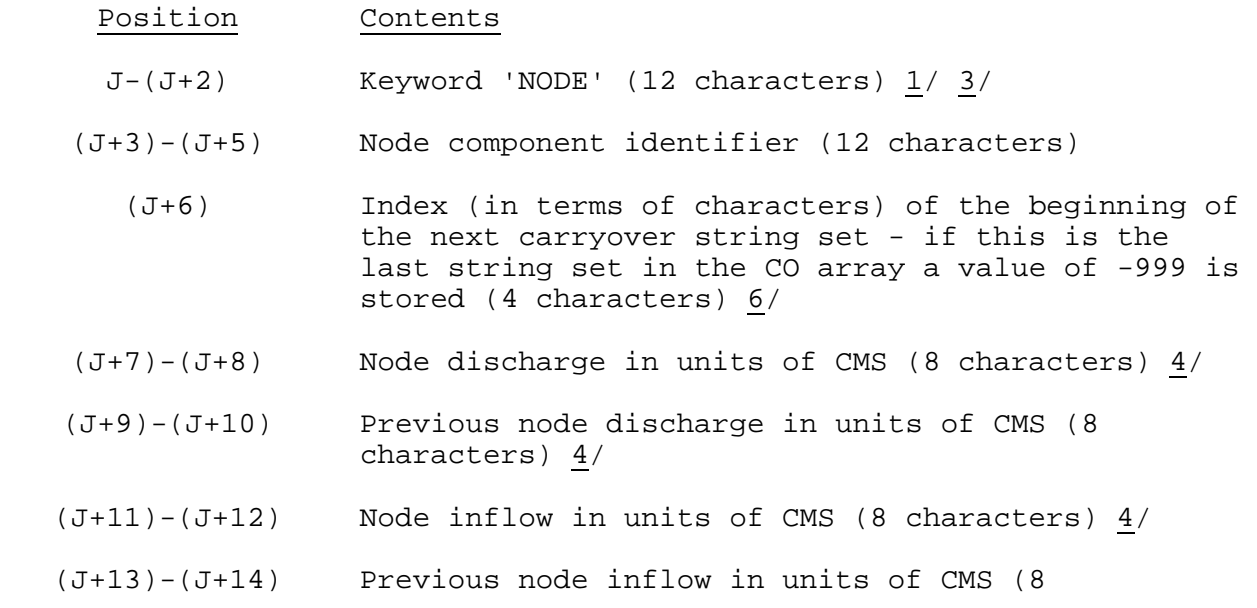

 Position Contents characters)  $\frac{4}{ }$ (J+15)-(J+16) Node diversion in units of CMS (8 characters)  $4/$  (J+17)-(J+18) Previous node diversion in units of CMS (8 characters) 4/ (J+19)-(J+20) 1 occurrence of the place holding string

'\*FUTURE\*' 9/

For example:

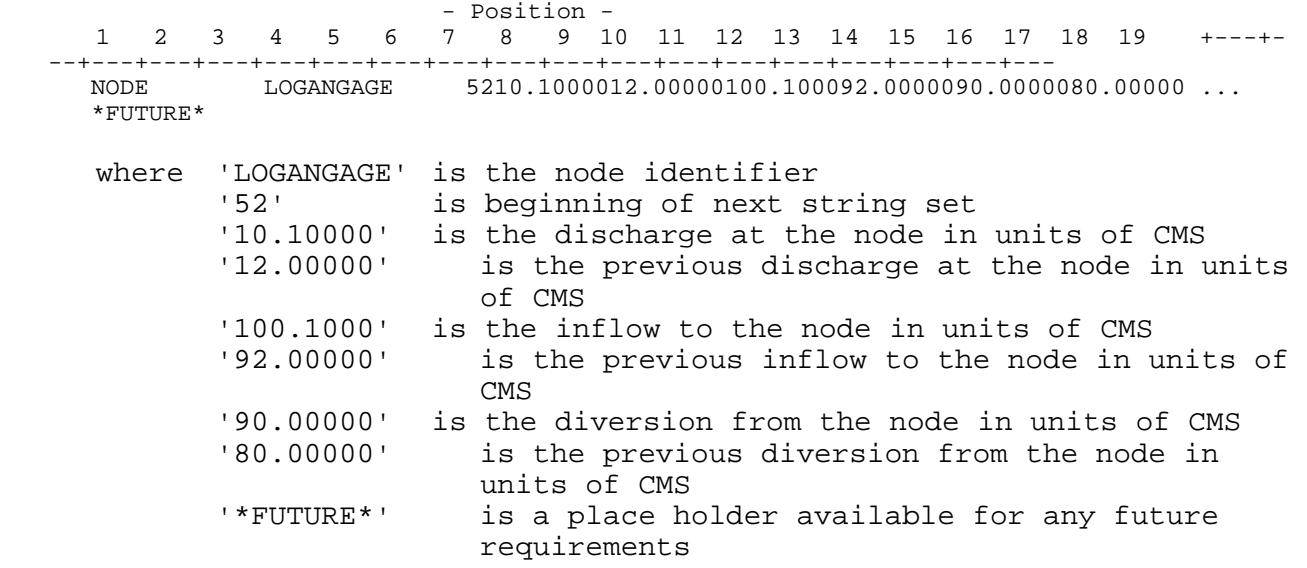

[Next] [Previous] [Bookmarks] [Top]

### **For each ADJUST method**

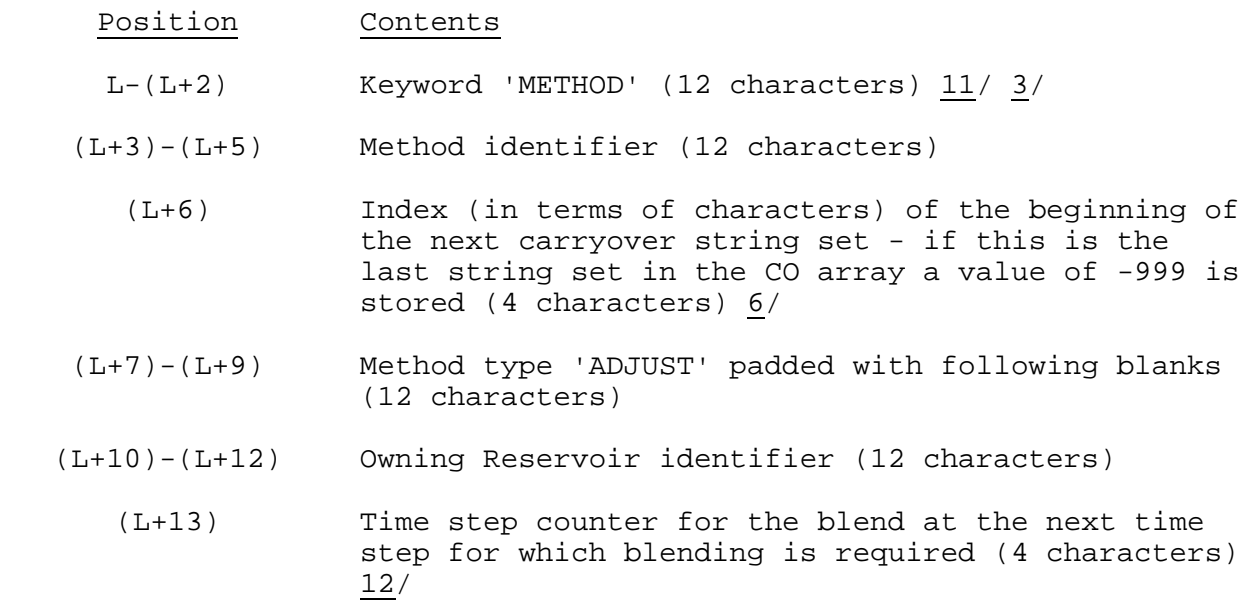

 (L+14)-(L+17) 2 occurrences of the place holding string '\*FUTURE\*' 14/

For example:

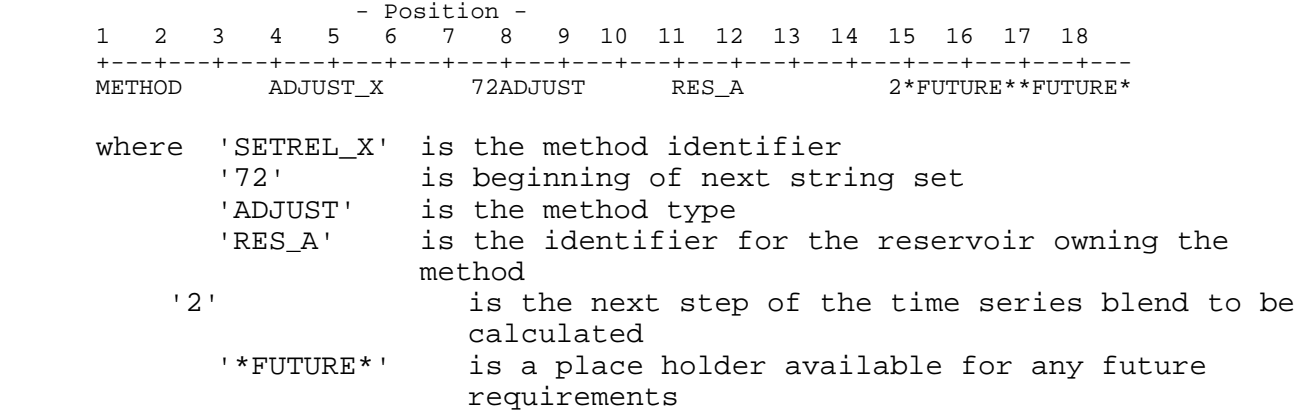

[Next] [Previous] [Bookmarks] [Top]

### **For each CALCINFLOW method**

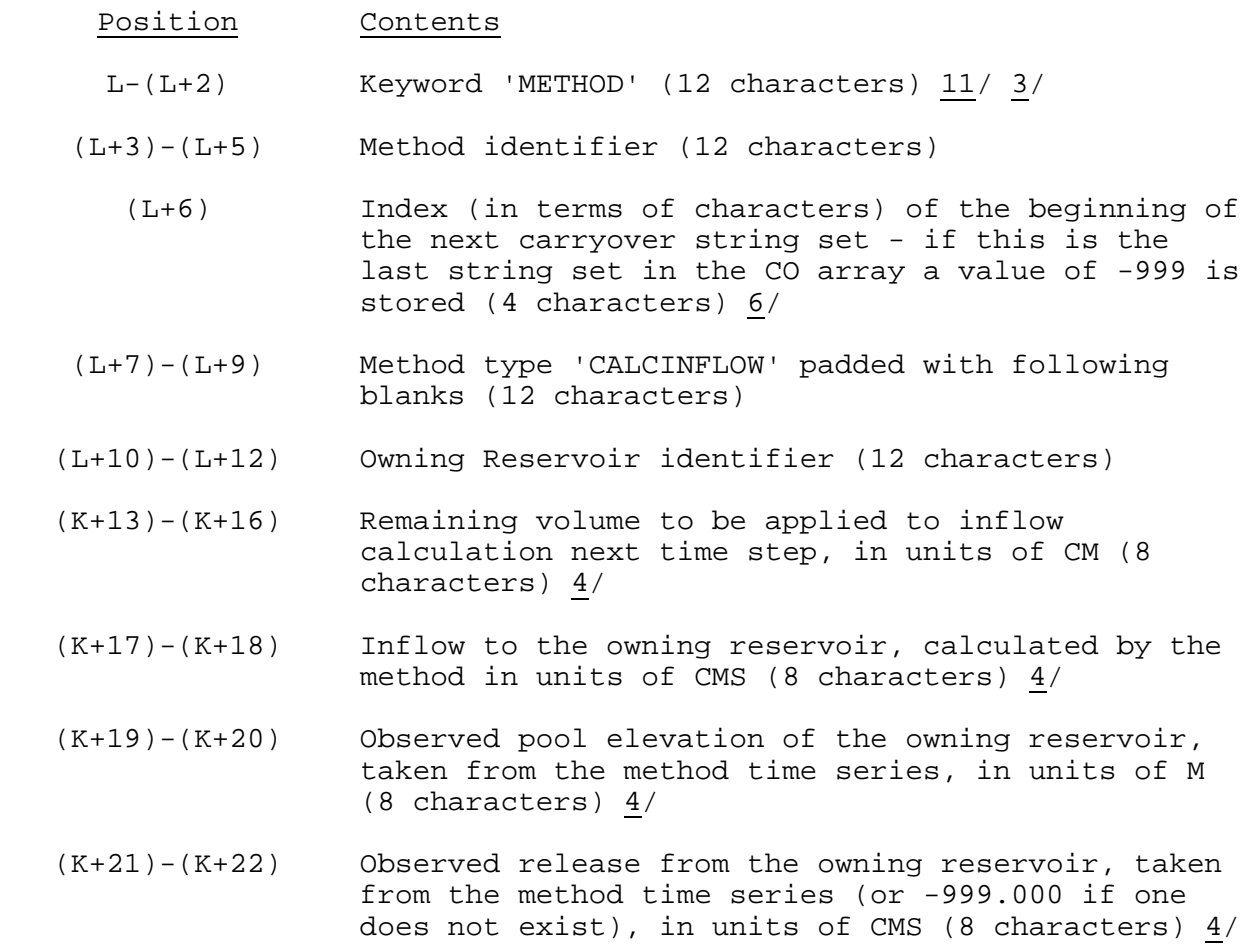

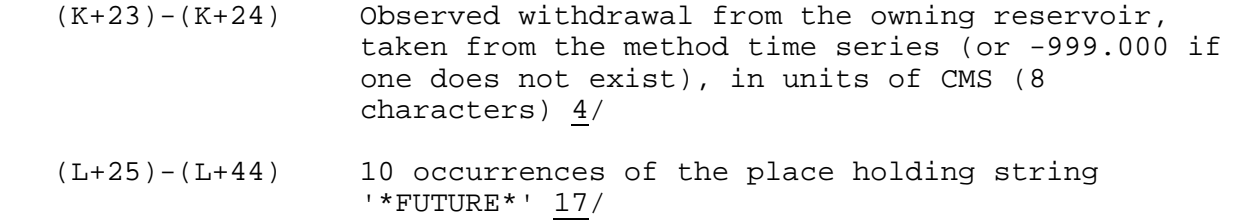

 - Position - 1 2 3 4 5 6 7 8 9 10 11 12 13 14 15 16 17 +---+---+---+---+---+---+---+---+---+---+---+---+---+---+---+---+--- METHOD MASSBALINFL 1104CALCINFLOW JORDAN 35149.00000 2200.000155.0000125.0000-999.000\*FUTURE\*

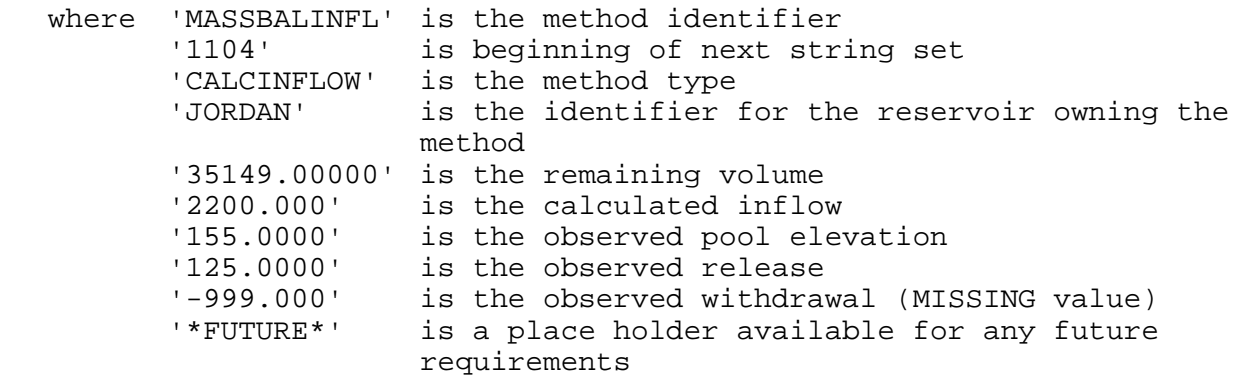

[Next] [Previous] [Bookmarks] [Top]

#### **For each LAGK method**

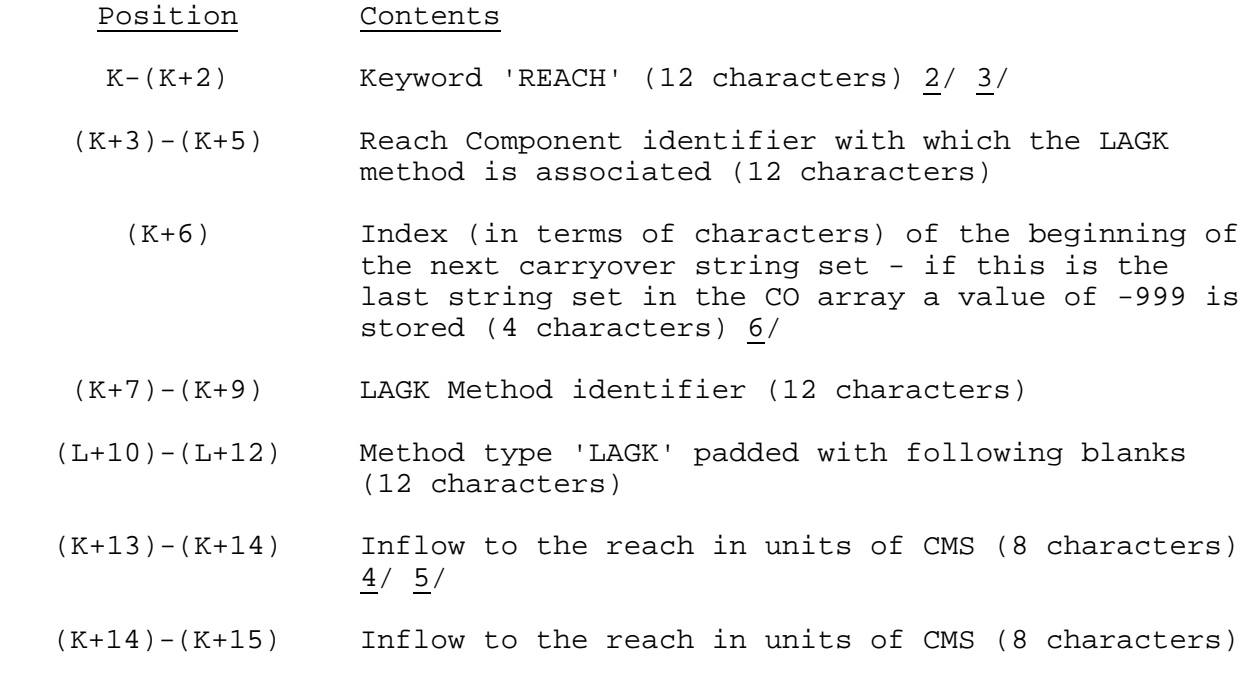

 $\frac{4}{5}$ 

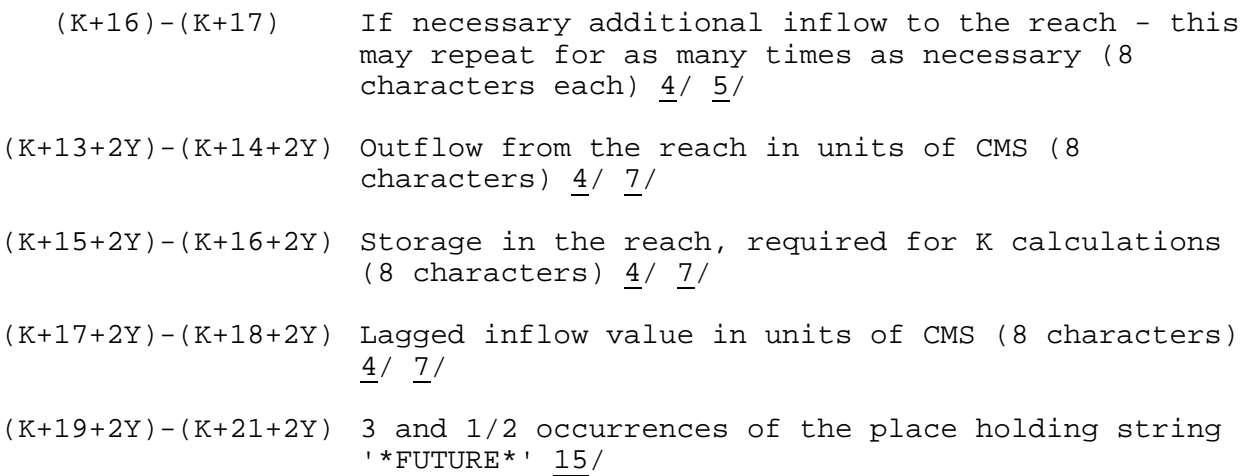

For example:

 - Position - 1 2 3 4 5 6 7 8 9 10 11 12 13 14 15 16 17 18 19 +---+- --+---+---+---+---+---+---+---+---+---+---+---+---+---+---+---+---+--- REACH LOGAN\_REACH 104LOGAN\_LAG LAGK 12.0000010.0000011.00000 ... 3333.00012.50000\*FUTURE\*\*FUTRESERVOIR ...

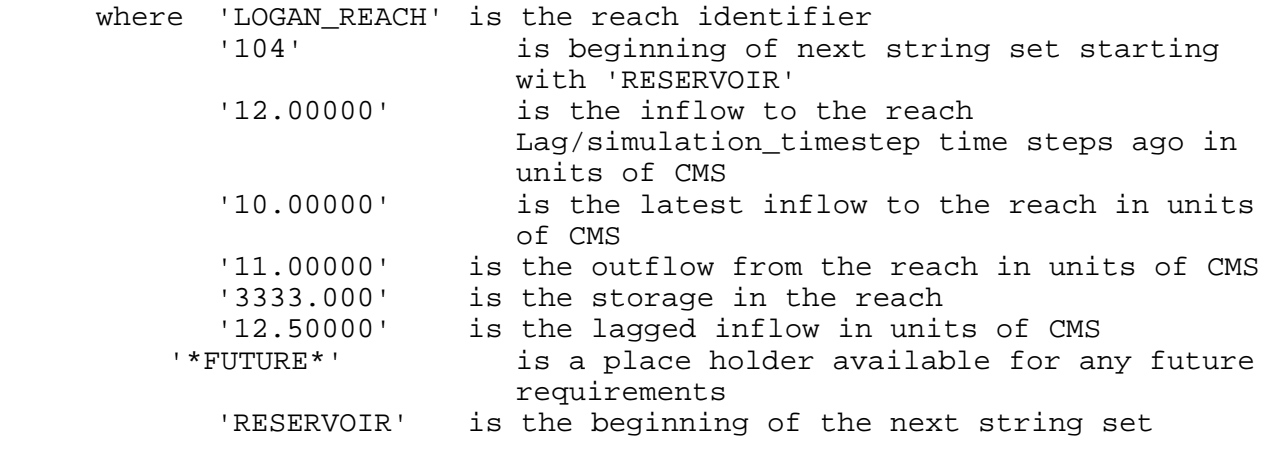

[Next] [Previous] [Bookmarks] [Top]

## **For each LOOKUP3 method**

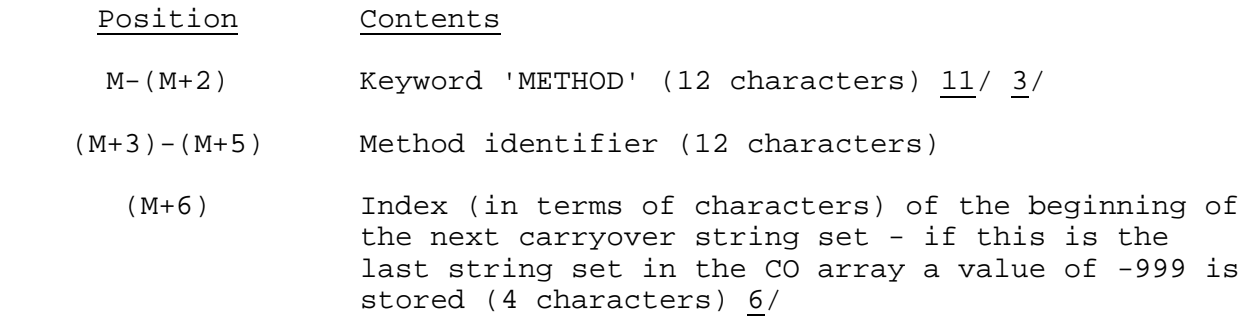

- (M+7)-(M+9) Method type 'LOOKUP3' padded (as necessary) with following blanks (12 characters)
- (M+10)-(M+12) Owning Reservoir identifier (12 characters)
	- (M+13) Time step counter for the time series blend at the next time step for which blending is required (4 characters) 12/
	- (M+14) Time step counter for the table blend at the next time step for which blending is required (4 characters) 13/
	- (M+15) Column index for last lookup table access (4 characters) 13/
	- (M+16) Row index for last lookup table access (4 characters) 13/
- (M+17)-(M+18) Last value defined by the method in units of CMS (8 characters) 4/ 5/
- (M+19)-(M+18) 5 occurrences of the place holding string '\*FUTURE\*' 14/

 - Position - 1 2 3 4 5 6 7 8 9 10 11 12 13 14 15 16 17 18 19 +---+---+---+---+---+---+---+---+---+---+---+---+---+---+---+---+---+---+— ... METHOD TESTDIVERS 106LOOKUP3 RES\_A 2 5 6 345.30 000\*FUTURE\*\*FUTURE\*\*FUTURE\*\*FUTURE\*\*FUTURE\*

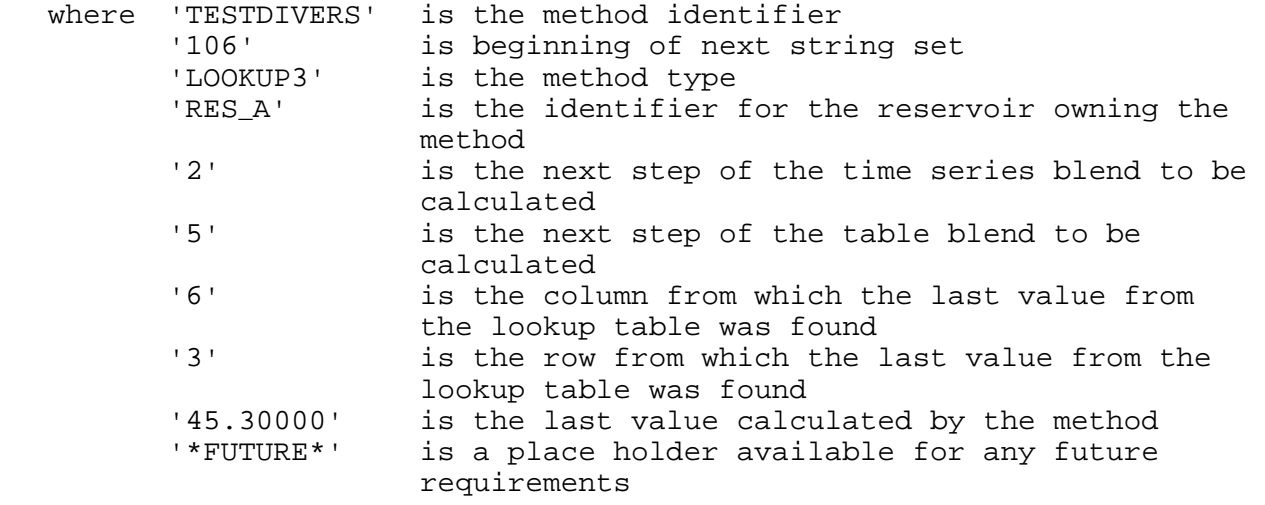

[Next] [Previous] [Bookmarks] [Top]

#### **For each SETRELEASE and SETELEVATION method**

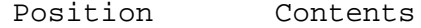

- L-(L+2) Keyword 'METHOD' (12 characters) 11/ 3/
- (L+3)-(L+5) Method identifier (12 characters)
	- (L+6) Index (in terms of characters) of the beginning of the next carryover string set - if this is the last string set in the CO array a value of -999 is stored (4 characters) 6/
- (L+7)-(L+9) Method type 'SETRELEASE' or 'SETELEVATION' padded (as necessary) with following blanks (12 characters)
- (L+10)-(L+12) Owning Reservoir identifier (12 characters)
	- (L+13) Time step counter for the time series blend at the next time step for which blending is required (4 characters) 12/
	- (L+14) Time step counter for the table blend at the next time step for which blending is required (4 characters) 13/
- (L+15)-(L+18) 2 occurrences of the place holding string '\*FUTURE\*' 14/

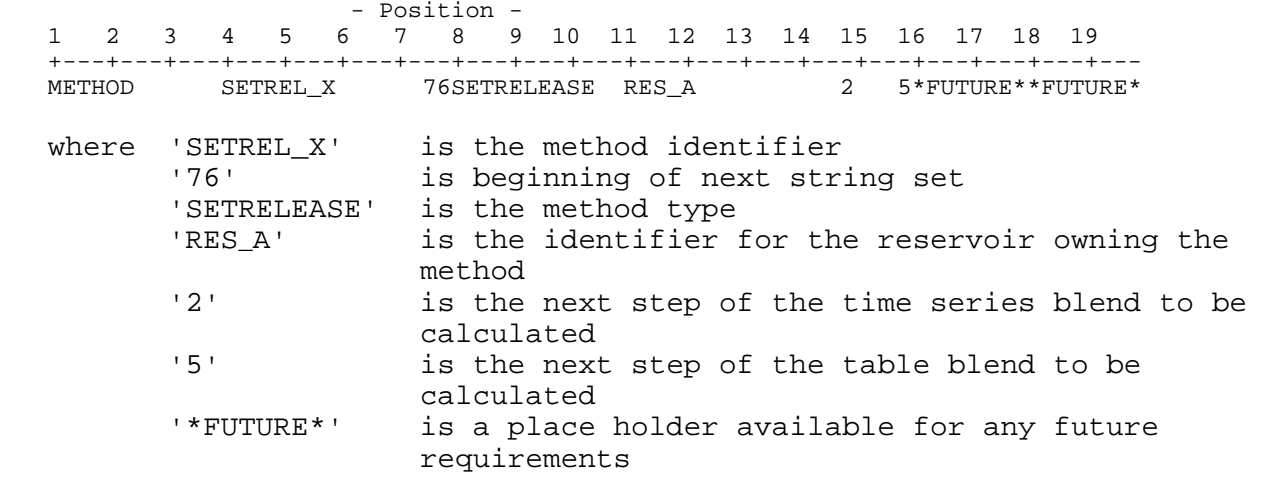

[Next] [Previous] [Bookmarks] [Top]

### **For each SETWITHDRAW method**

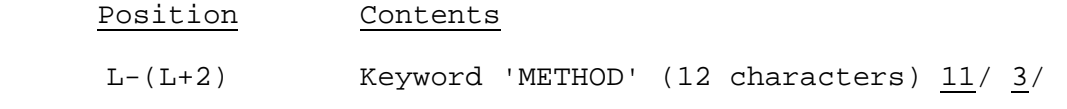

04/01/2008 VIII.3.3-RES-J-10 rfs:833resj.doc

Position Contents

- (L+3)-(L+5) Method identifier (12 characters)
	- (L+6) Index (in terms of characters) of the beginning of the next carryover string set - if this is the last string set in the CO array a value of -999 is stored (4 characters) 6/
- (L+7)-(L+9) Method type 'SETRELEASE' padded with following blanks (12 characters)
- (L+10)-(L+12) Owning Reservoir identifier (12 characters)
	- (L+13) Time step counter for the time series blend at the next time step for which blending is required (4 characters) 12/
	- (L+14) Time step counter for the table blend at the next time step for which blending is required (4 characters) 13/
- (L+15)-(L+16) Value to be used as INITIALTRANSFER. 4/
- (L+17)-(L+18) 1 occurrences of the place holding string '\*FUTURE\*' 16/

For example:

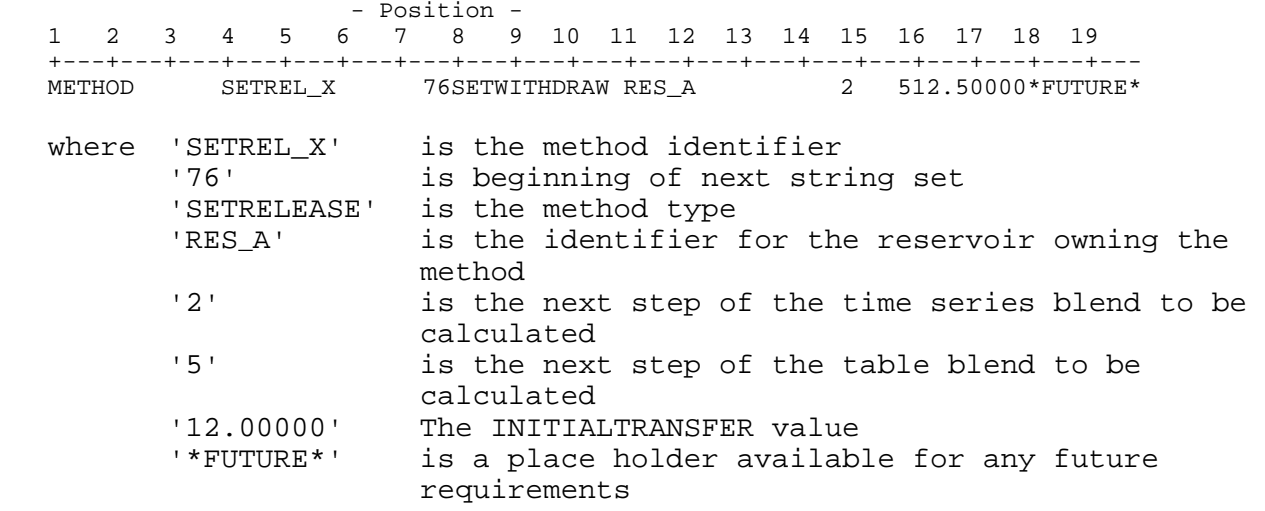

[Next] [Previous] [Bookmarks] [Top]

#### **For each SPILLWAY method**

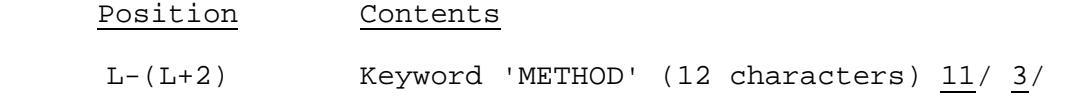

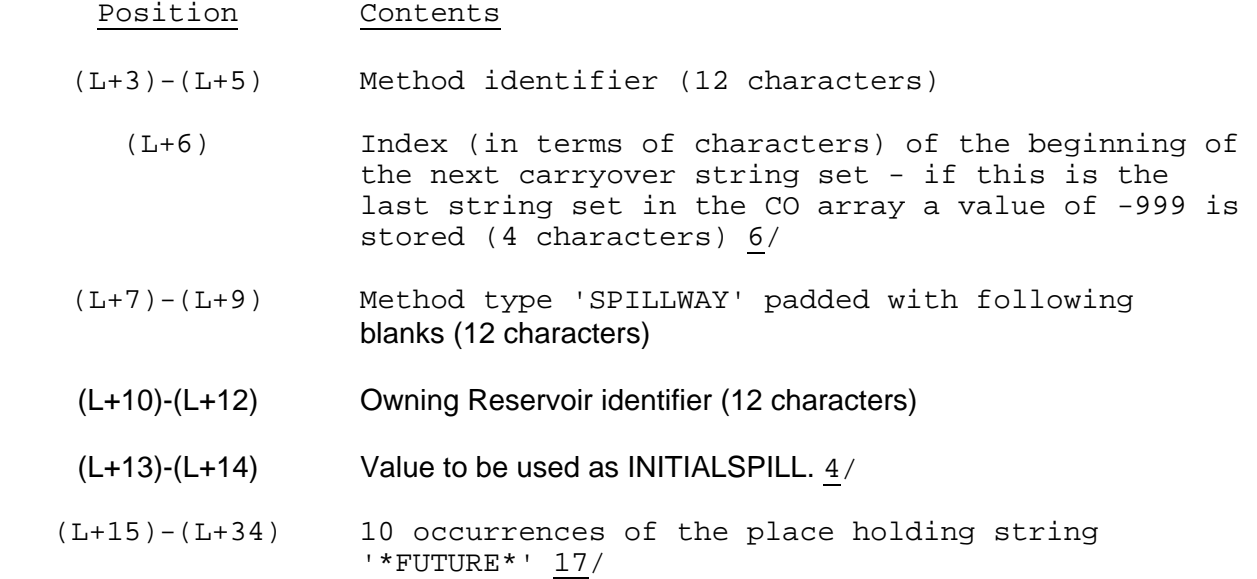

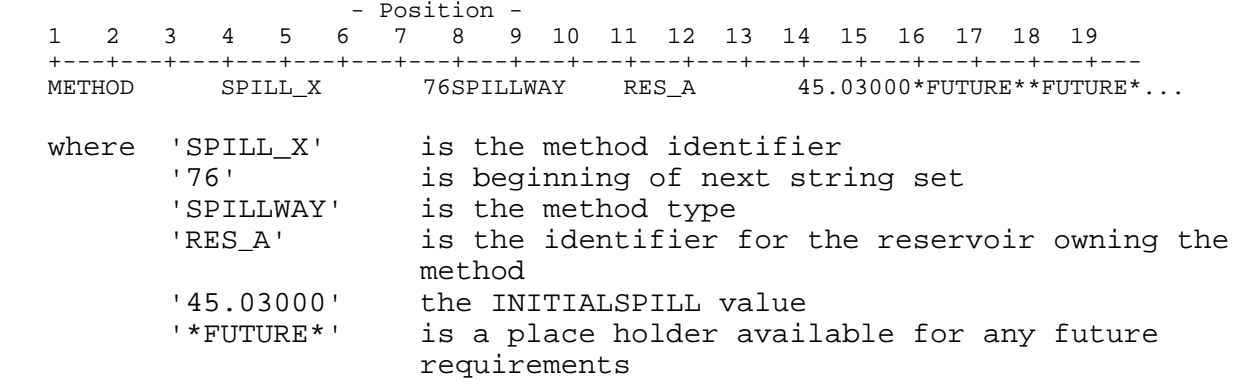

Notes:

- 1/ I is the position within the CO array of the beginning of the keyword 'RESERVOIR'.
- 2/ K is the position within the CO array of the beginning of the keyword 'REACH'.
- 3/ String sets for components and methods can be stored in any order.
- 4/ Values are double precision variables (8-byte), written as strings of 8 characters
- 5/ There are (reach\_lag/computational\_time\_interval)+1 inflow values. At least 2 values stored in CO array locations (J+10)-(J-13) are required. The first value in CO array locations (J+10)-(J+11) represents inflow to the reach (reach\_lag/computational\_time\_interval) time steps ago. The last value represents the inflow to the reach at the time of carryover save. Intermediate values (if required) represent inflow to the reach at each time step between those described above.
- 6/ The index value begins with 0 at the first keyword in the CO array and counts characters within the entire string.
- 7/ Y represents the number of flows required.
- 8/ 20 words (80 characters).
- 9/ 10 words (40 characters).
- 10/ J is the position within the CO array of the beginning of the keyword 'NODE'.
- 11/ L is the position within the CO array of the beginning of the keyword 'METHOD' (for the current string set).
- 12/ If no blend is defined, the value will be '1'. If no blend has begun, the value will be '1'. If the time series blend has completed, the value will be one more than the parameterized blend value (right justified).
- 13/ If no blend is defined, the value will be '1'. If no blend has begun, the value will also be '1' (right justified).
- 14/ 4 words (16 characters).
- 15/ 7 words (28 characters).
- 16/ 2 words (8 characters).
- 17/ 10 words (80 characters).

[Next] [Previous] [Bookmarks] [Top]

 Subroutines Names and Functions: Subroutines associated with this Operation are:

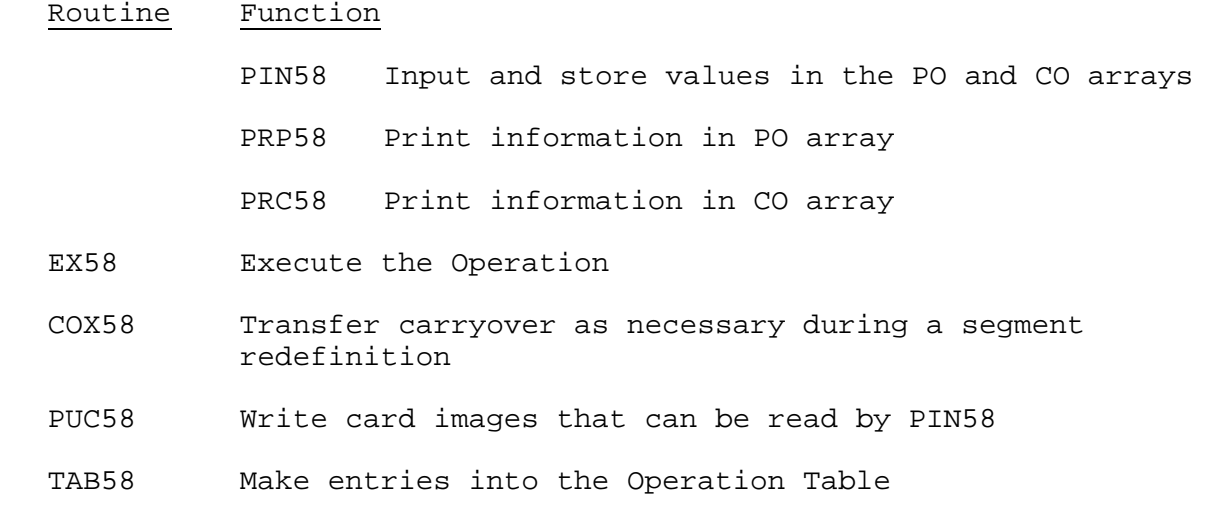

# Routine Function

Routines PIN58, PRP58, PRC58, COX58 and PUC58 have the standard argument lists for these routines as given in Section VIII.4.3.

[Next] [Previous] [Bookmarks] [Top]

SUBROUTINE EX58 (P0,C0,D,TO)

Function: This is the execution routine for Operation RES-J.

## Argument List

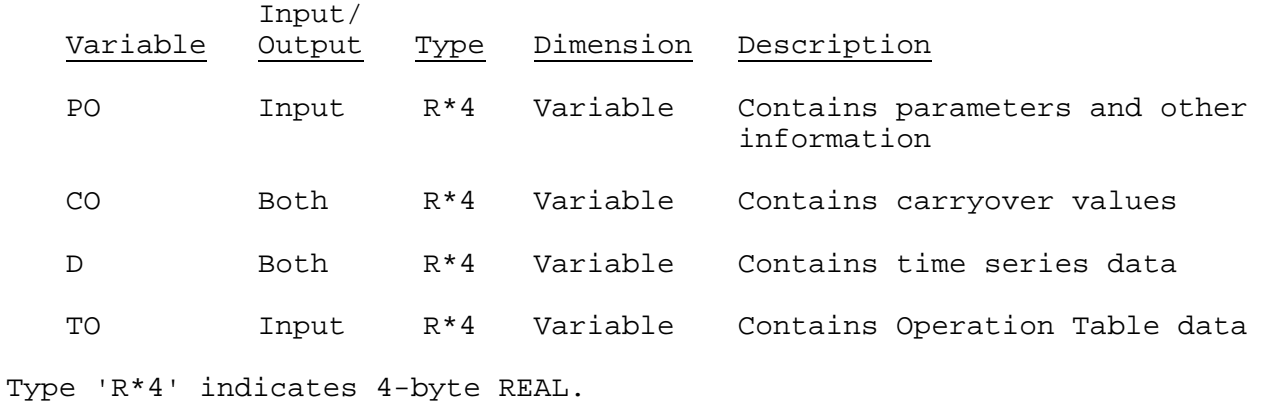

[Next] [Previous] [Bookmarks] [Top]

SUBROUTINE TAB58 (T,LEFT,IUSET,NXT,LPO,PO,LCO,TS,MTS,LWORK,IDT)

Function: This is the Operations Table entry routine Operation RES-J.

Argument List: The arguments for this routine are similar to the arguments for the Operations Table entry routine for other Operations. A description of the arguments is contained in Section VIII.4.2-TAB.

Operations Table Array: The contents of the TO array are:

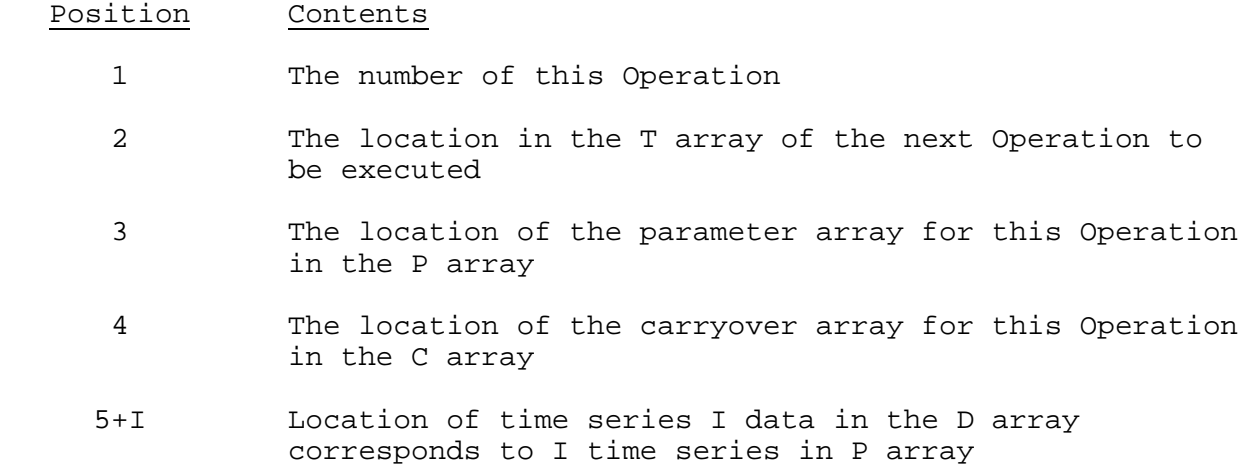

## Index

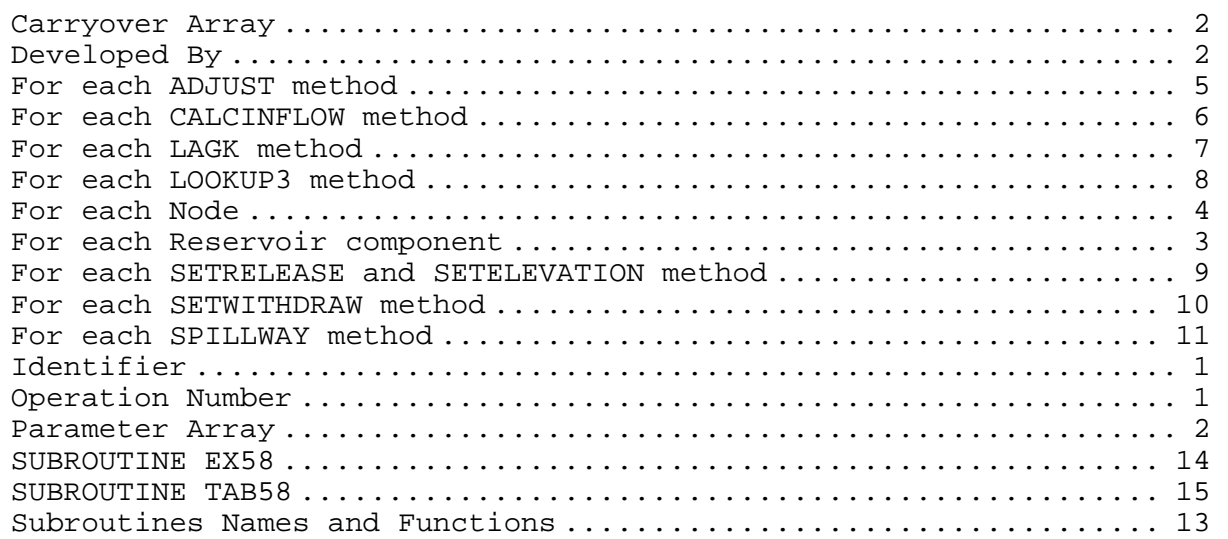

[Top]